### **Programme régional UEMOA**

#### **GT5**

### **Atelier de validation**

Quelques remarques et corrections générales sur les premières versions des rapports nationaux

## Introduction

(justification de l'enquête cadre: *Why ?)* 

- $(1)$  Partir d'une présentation de l'importance de la pêche comme enjeu important (majeur) dans le pays,
- (2) il s'ensuit que l'importance de cet enjeu conduit à la nécessité d'un effort d'évaluation, de suivi, de statistiques (en général)
- $\geq$  (3) cela passe par la définition d'un tableau de bord ou d'une liste d'indicateurs
- $\geq$  (4) pour renseigner ces indicateurs, on a choisi de commencer par une enquête cadre qui consiste à (…)

*Erreur la plus courante:* 

*au point 1: en montrant l'enjeu, donner des chiffres existant précis comme s'il s'agissait de vérités absolues et définitives* 

# Méthodologie

Ne décrire que la méthodologie de l'enquête effectuée dans votre pays (pas les autres variantes):

- seulement l'architecture « enquête cadre pêche continentale », pas l'architecture générique

- seulement les questionnaires utilisés par l'EC (pas le questionnaire sur les Up)

- seulement la stratégie d'échantillonnage employé pour l'EC dans votre pays

# Méthodologie (suite)

A ajouter (après stratégie d'échantillonnage et stratégie de déploiement et avant couverture et traitement): une partie sur « déroulement et résultats d'exécution de l'enquête », avec le nombre de sites listés, enquêtés, le nombre de ménages listés, enquêtés etc.. par région (cf. votre exposé du premier jour au GT4-Bissau)

Cette partie permet de renseigner le paragraphe « couverture » de l'enquête (est-ce que toutes les régions ont été convenablement enquêtées ?)

# Méthodologie (suite)

A ajouter (après le paragraphe « saisie et la constitution d'une base de données »):

une partie « traitement statistique et extrapolation »

(voir petit texte envoyé + schéma)

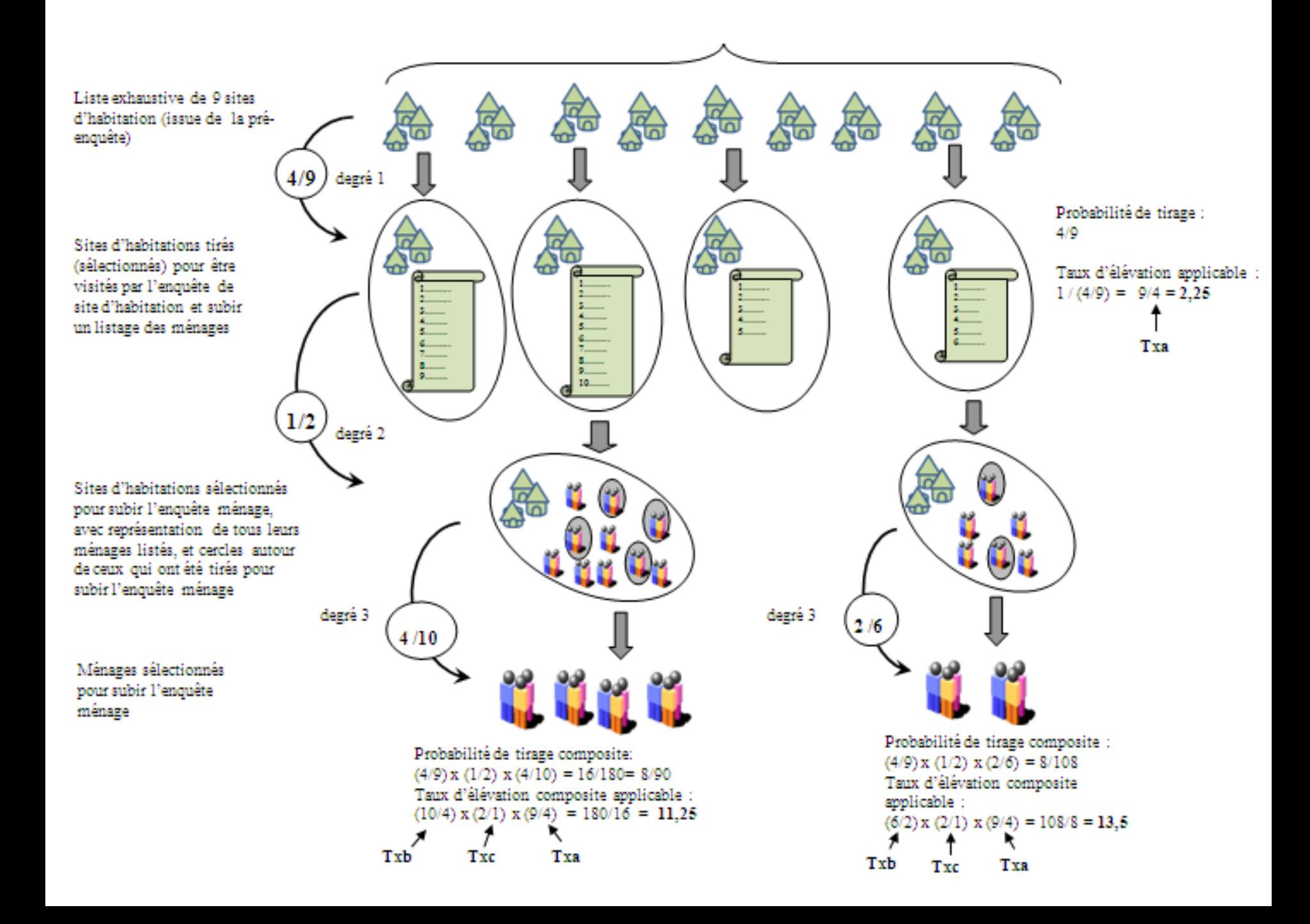

## Résultats : principe d'exposition

## Commentaire sous chaque graphique

- Dégager ce qui ressort du graphique ( = la grande tendance qu'il faut retenir)
- Apporter le cas échéant quelques compléments (chiffres) qui ne sont pas directement lisibles sur le graphique

## Analyse sousthématique

- Synthétiser les informations qui se dégagent d'une série de graphiques (indicateurs portant sur le même sousthème)
- Aller plus loin dans l'interprétation, l'explication, voir les hypothèses, citer le cas échéant des références

## Exemple de commentaire « Le nombre total de sites

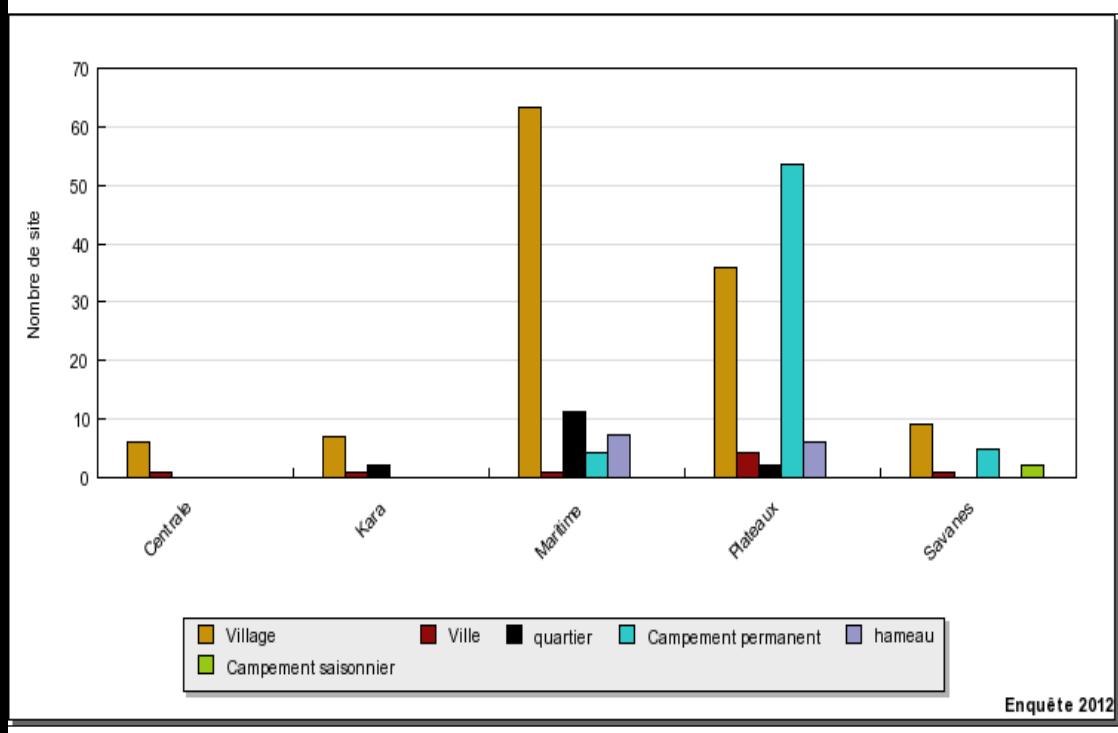

d'habitation de pêcheurs 'est de' ('peut être estimé à' ) n sites.

La plupart des sites du pays sont des sites de type aaa (... % du total) ou de type bbb (...% du total).

Les régions de xxxx et yyyyyy sont les plus riches en sites d'habitation de pêcheurs, puisqu'elles totalisent respectivement ….. % et …. % des sites d'habitation du pays

Souvent nécessaire de recourir au tableau de données qui est 'derrière' le graphique (bouton « accès aux données » dans l'atlas en ligne) pour produire des chiffres permettant de mieux commenter le tableau en donnant de vrais nombres ou des % précis (ex. ici: le nombre total de sites dans le pays).

### **Les erreurs ou faiblesses les plus courantes sur les commentaires de graphiques**

• Paraphraser tout le contenu du graphique, sans dégager ce qu'il faut retenir ni apporter d'informations supplémentaires (exemple: pour les sites de type 'villages', c'est telle région qui est première, puis telle autre, puis telle autre.. jusqu'à la dernière; pour les sites de type 'campements permanents' c'est telle région qui est première, puis telle autre, puis telle autre.. jusqu'à la dernière). Ce genre de commentaire n'apporte rien de plus que ce qu'on peut voir sur le graphique.

Les erreurs ou faiblesses les plus courantes (suite)

- Oublier de dégager la grande tendance au niveau national (ex.1 : le chiffre total pour le pays; ex2: le pourcentage globale pour le pays)
- Ou bien, au contraire, oublier de commenter les grands différences inter-régionales
- Commenter de façon appesantie de toutes petites différences, sans avoir vérifié sur l'échelle de gauche (axe des y) si ces différences avaient vraiment un sens.

C'est souvent le cas pour les graphiques de pourcentage (car l'échelle de gauche est automatique, elle peut aller de 0% à 10%

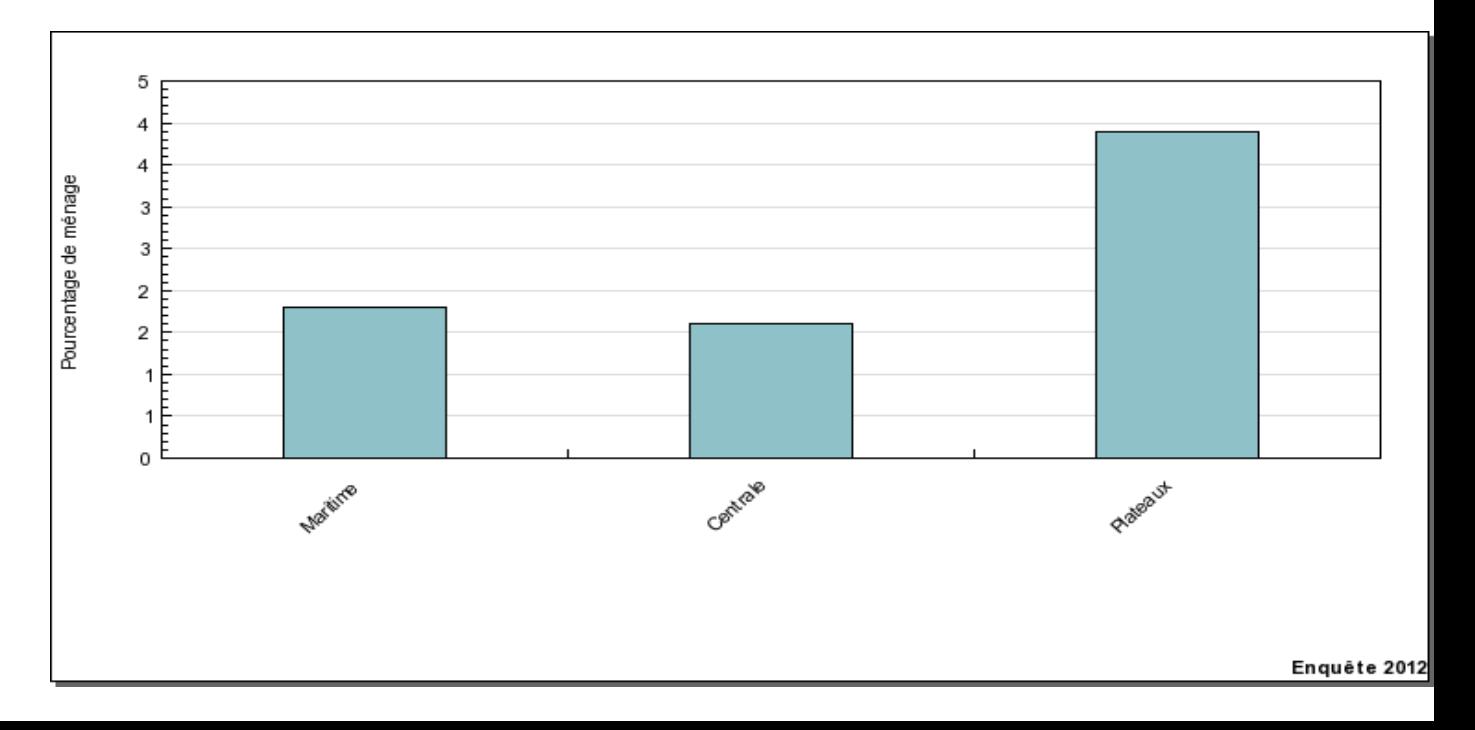

Sur-commenter des chiffres, alors que les statistiques sont faites sur un tout petit nombre d'observations

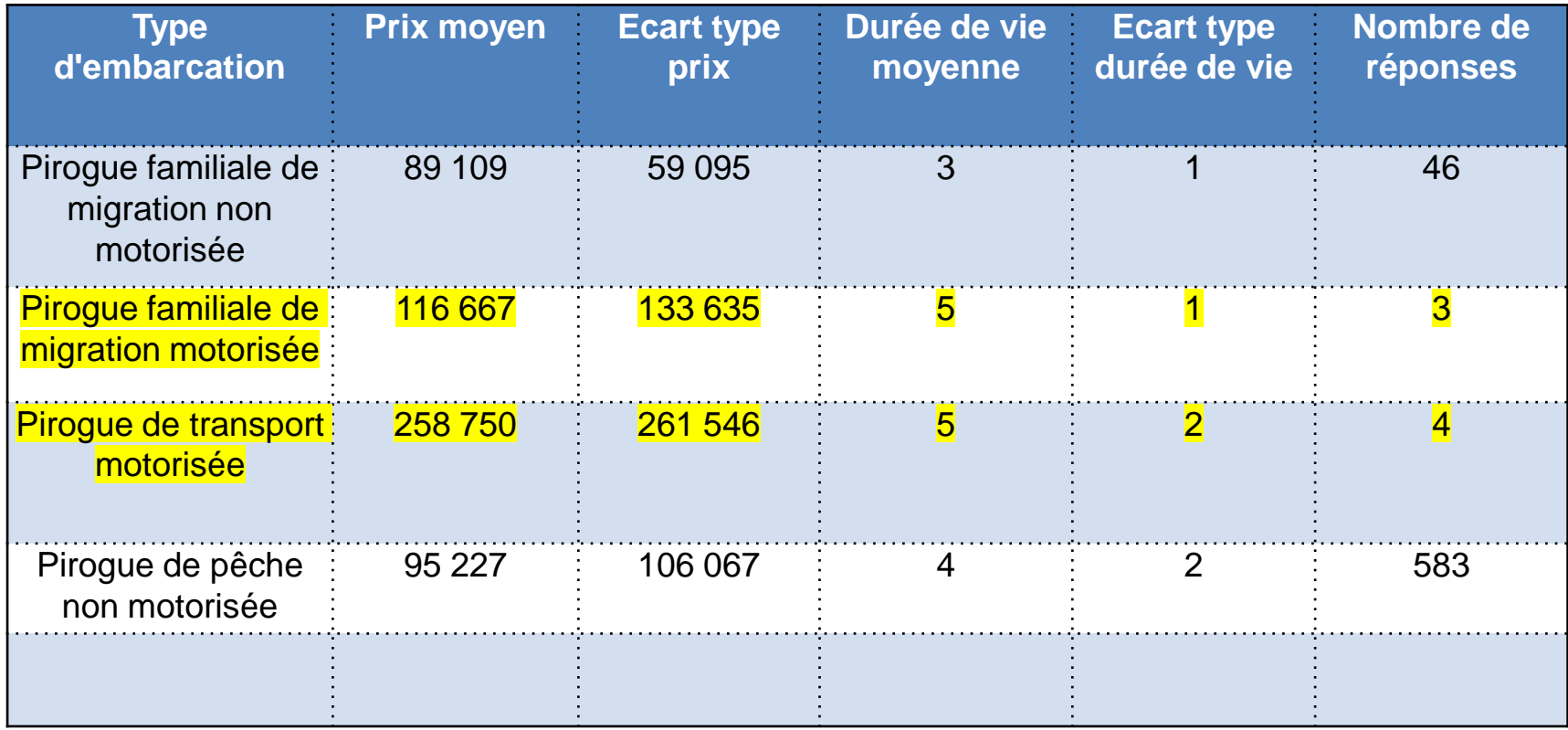

#### Commentaires inappropriés de certains graphiques 'difficiles'

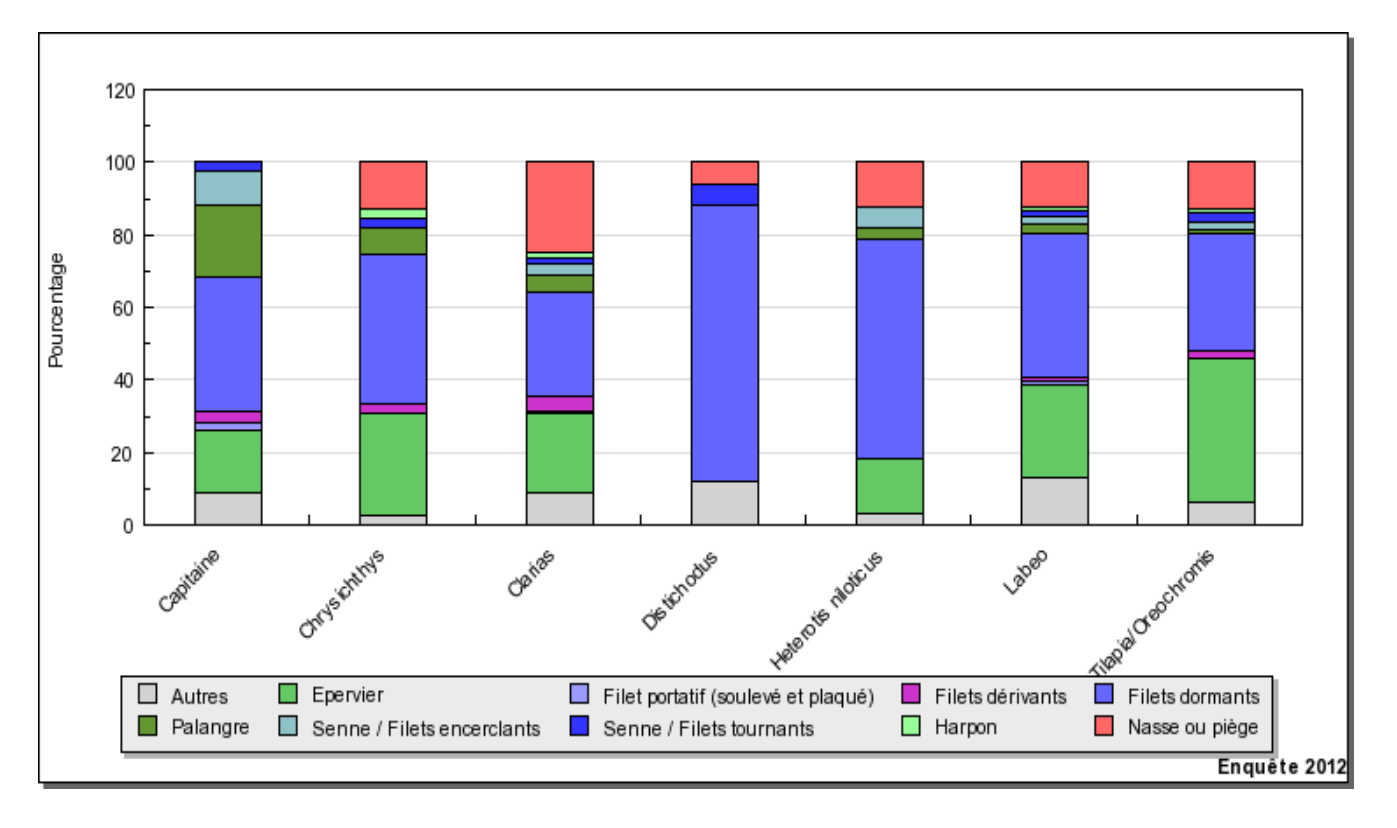

Attention à ne pas commenter « à l'envers »: il ne s'agit pas des quantités capturées par espèces, ni les quantités capturées par engins, ni les fréquences globales d'utilisation des engins

Les espèces les plus souvent citées comme ciblées par les techniques principales en haute saison sont: sp1, sp2, sp3 L'espèce sp1 est surtout ciblée par filet dormant, puis par palangre, puis par épervier L'espèce sp2 est surtout ciblée par filet dormant, puis par épervier, puis par nasse

#### Graphique d'utilisation des revenus (rang des postes de dépenses):

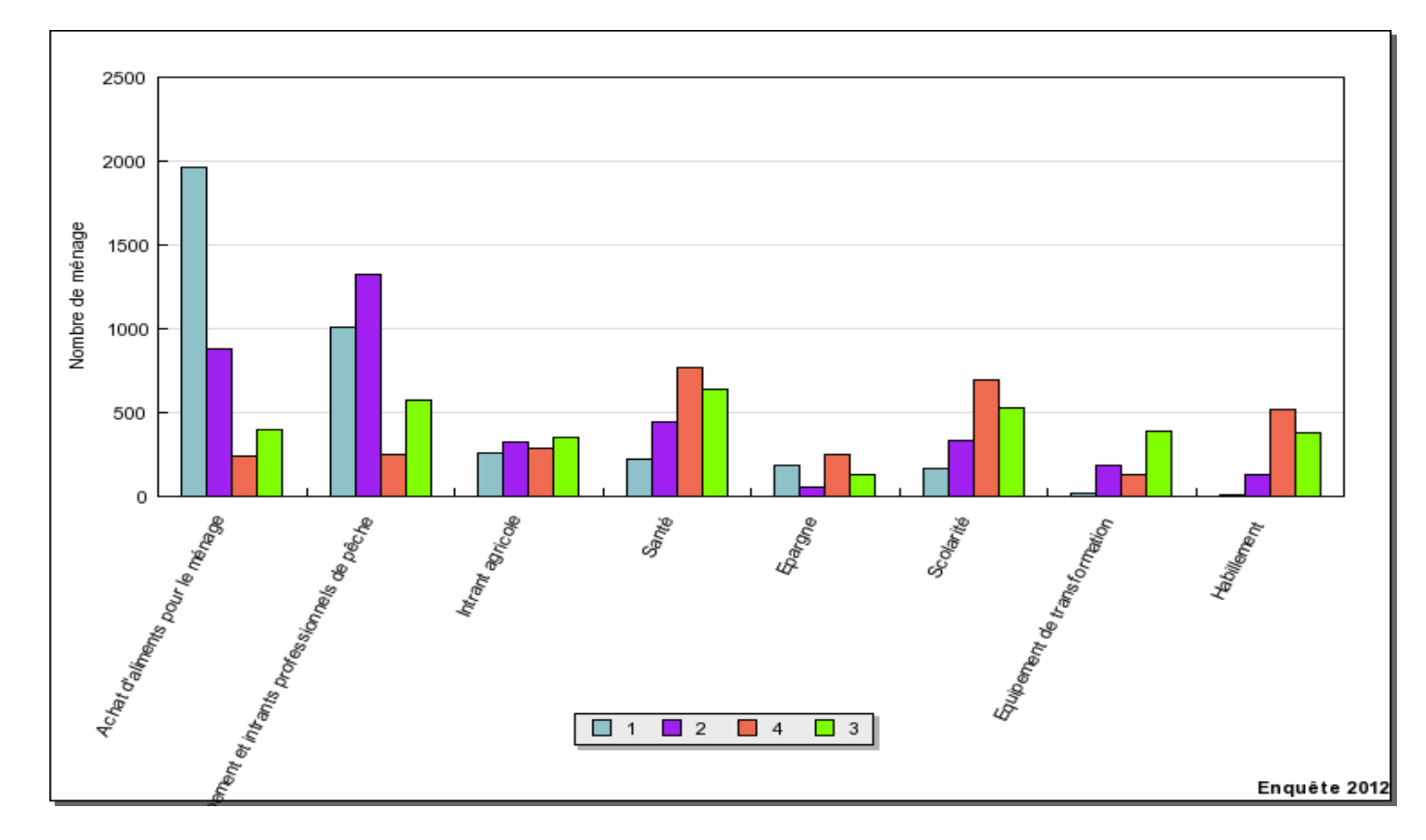

L'utilisation des revenus au sein des ménages est affectée en premier à l'achat d'aliment pour le ménage et en second à l'achat d'intrants professionnels de pêche, puis aux dépenses de santé, de scolarité et d'habillement. Les intrants agricoles viennent ensuite.

#### Graphique de saisonnalité:

Ne pas hésiter à dire que 'rien ne se dégage nettement'

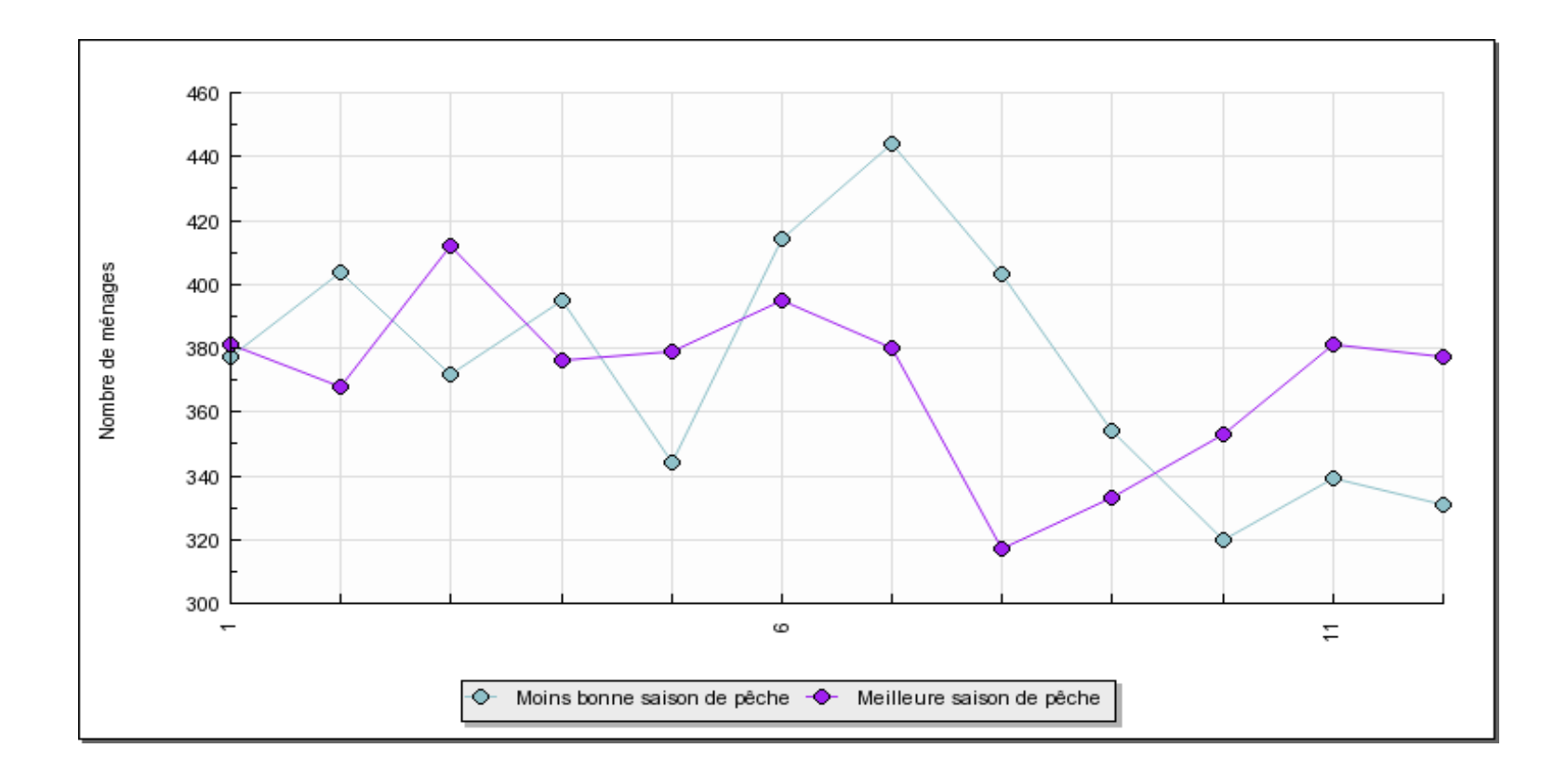

#### Analyses sous-thématiques

- Généralement faibles, pas assez développées
- Utiliser les informations venant de plusieurs graphiques, qui se renforcent ou se confirment les unes les autres pour en tirer des conclusions avancées

(ex.: CPUE faibles + dominance des petites mailles

- -> interprétation en termes de pression d'exploitation élevée)
- C'est dans l'analyse sous-thématique qu'il faut pousser plus loin les interprétations:
- Exemple:
	- Faible taux de scolarisation des garçons et des filles corrélé à faible taux de présence des écoles primaires dans les sites,
	- Peut aller de pair avec faible taux de maitrise de la lecture et de l'écriture par les chefs de ménage